## How To Manually Enter Payroll Liabilities In Quickbooks >>>CLICK HERE<<<

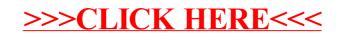